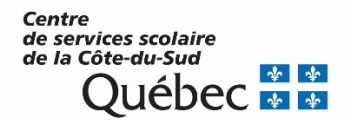

Le 25 mai 2021

À l'attention des parents d'élèves inscrits à la formation générale des jeunes (FGJ) de la 4<sup>e</sup> et de la 5e secondaire

## **Objet : Création d'un compte pour la consultation en ligne du dossier scolaire de l'élève au ministère de l'Éducation**

Madame, Monsieur,

Nous vous informons que les élèves peuvent désormais consulter en ligne l'ensemble de leurs résultats d'apprentissage ainsi que les diplômes obtenus au secondaire et en formation professionnelle.

Pour ce faire, ils peuvent dès maintenant se rendre dans la section *Services en ligne* du site [education.gouv.qc.ca](http://www.education.gouv.qc.ca/) pour créer leur compte. Cette démarche est à la fois simple et conviviale.

Certains renseignements personnels nous permettant d'identifier l'utilisateur seront demandés, dont le **code permanent** et le **numéro de dossier** (numéro de fiche). Ces renseignements peuvent être obtenus auprès de l'école, au besoin.

**Les élèves inscrits à la formation générale des jeunes sont fortement encouragés de créer leur compte avant la fin de l'année scolaire.** Leurs résultats seront disponibles dans la semaine du 5 juillet 2021, ce qui leur permettra de les consulter sans délai.

Si des problèmes techniques surviennent lors de la création ou de la consultation du compte, il est possible de joindre le Service des renseignements généraux du ministère de l'Éducation aux coordonnées suivantes :

> 418 643-7095, pour la région de Québec 1 866 747-6626, à l'extérieur de la région de Québec Section « Nous joindre » au [www.education.gouv.qc.ca](http://www.education.gouv.qc.ca/)